# Användning av SK5BNs repeater på RU368

# *Av Peter Lindquist SM5GXQ*

Detta dokument beskriver översiktligt funktionen hos SK5BNs 70cm -repeater på RU368. Observera att repeatern fortfarande är analog. Däremot finns möjlighet att nå talgrupper, både på SvxLink (i Sverige, UK och Tyskland) samt DMR|YSF|D-star. All trafik sker över analog FM.

#### **Repeatern är ansluten till:**

- SvxLink (Sverige, [UK](http://svxportal-uk.ddns.net:81/) och [Tyskland](https://fm-funknetz.de/dashboard/))
- EchoL:ink
- DMR (analogt)
- D-star (analogt)
- YSF (analogt)

#### **Repeatern är nåbar via: (dessa är dessutom bryggade)**

- SvxLink SE 240501
- SvxLink UK 240501
- SvxLink DE 240501
- DMR Brandmeister 240501
- DMR TGIF 240501
- YSF SE-SK5BN, YSF24051

#### **Läs vidare**

- [Bildspel \(PowerPoint\)](https://sk7rfl.se/doc/SK5BN%202022-03-07.ppsx)
- [Bildspel \(pdf\)](https://sk7rfl.se/doc/SK5BN%202022-03-07.pdf)
- [Denna instruktion \(pdf\)](https://sk7rfl.se/doc/SK5BN%20SvxLink.pdf)

# Ny repeaterlogik – nya möjligheter

Norrköpings Radioklubbs 70cm-repeater i Eneby har fått en ny logik – SvxLink. Detta öppnar nya möjligheter. Allt skall vara bakåtkompatibelt dock.

En stor skillnad är däremot att man numera skall köra repeatern med banbreddsinställningen *Narrow*, dvs 12,5 kHz kanalavstånd.

Repeatern kan som tidigare öppnas med 1750 Hz eller DTMF 5. Nytt är att den även kan öppnas med subton 82,5 Hz i minst en sekund. För aktivering av talgrupper kan den även startas med den subton som motsvarar önskad talgrupp. I samtliga fall startar repeatern när du släpper PTT.

Vår filosofi är att alla skall kunna använda systemet "efter eget intresse och egen förmåga". Någon speciell utrustning eller avancerade kunskaper skall inte krävas. Sålunda kan man dra nytta av merparten av systemets funktioner, utan att behöva förstå hur de fungerar.

- Man kan alltid starta repeatern och göra anrop som man gjort tidigare.
- Man kan alltid besvara anrop utan några ytterligare åtgärder oavsett hur det kommit in.

# Repeaterlogik

SvxLink är en datorbaserad repeaterlogik som utvecklats av SM0SVX. Den körs under Linux i en Raspberry Pi. Logiken stödjer alla de funktioner som fanns tidigare – plus en massa nya funktioner, som kan användas av den som så önskar. Kommandon kan ges med hjälp av DTMF.

Förutom styrning av talgrupper, kan man ge kommandon, såsom:

- **1** Aktiverar en "papegoja" som spelar tillbaka allt du säger. Avslutas med **#**.
- **5** Ger aktuellt väder (METAR) för Norrköping Flygplats (flera alternativ finns).
- **9** Manuell frånkoppling av internetlänkad trafik (ej SvxLink standard).
- **\*** Ger manuellt ID samt även eventuellt aktiverad talgrupp.
- **0\*** Ger manuellt ID samt fullständig status.
- **2\*** Listar anslutna EchoLink-stationer (ej SvxLink standard).
- **9\*** Anger vald SvxLink-talgrupp
- **96\*** Anger vald DMR-talgrupp
- **6\*** Listar "anslutna" DMR-stationer

## Repeaternätverk

SvxLink möjliggör sammankoppling med andra repeatrar. Detta sker via en reflektor. SvxLink möjliggör sammanlänkning av repeatrar över hela landet. Detta sker via en nationell reflektor. Länkningen använder talgrupper. Denna sammankoppling använder Internet.

Beroende på vilken talgrupp man sänder på, kommer man att nå olika repeatrar.

Generellt gäller att aktiverad talgrupp gäller så länge repeatern är i gång – därefter nollställs allt.

## *Svenskt Nationellt Repeaternätverk*

I Sverige finns en nationell reflektor. I skrivande stund finns ca 70 anslutna repeatrar.

Vilka talgrupper och repeatrar som finns i systemet kan man se h[är: svxportal.sm2ampr.n](https://svxportal.sm2ampr.net/)et. På SvxPortalen kan man följa trafiken i realtid.

### *Internationella Repeaternätverk*

SvxLink finns i flera länder. Dock är näten inte sammankopplade på samma sätt som på t ex DMR Brandmeister. SK5BN är däremot ansluten till två andra länders nätverk:

- [UK](http://svxportal-uk.ddns.net:81/)
- [Tyskland](https://fm-funknetz.de/dashboard/)

Beroende på vilken talgrupp man aktiverar, kommer man att hamna på olika reflektorer. Svenska talgrupper hamnar i Sverige, engelska i UK och tyska i Tyskland. Talgrupperna 91 och 92 aktiverar både UK och Tyskland.

I övrigt är funktionen exakt densamma som med den svenska reflektorn.

#### *DMR, YSF och D-star*

SK5BN har även anslutning till DMR, YSF och D-star. Du kan köra dessa moder helt analogt, med din vanliga gamla FM-radio!

Vi passar ett antal talgrupper och reflektorer statiskt. Du kan även användaraktivera med DTMF (glöm inte att koppla ned).

# Talgruppsaktivering

Manuell aktivering av talgrupper på SvxLink (och DMR) kan ske med antingen DTMF eller subton (CTCSS).

### *SvxLink*

Vill man använda DTMF, så finns följande kommandon:

**91***xxx*# Aktivera SvxLink-talgrupp med nummer *xxx*.

- **92**# Gör "QSY" till privat talgrupp och frigör övriga repeatrar. *På talgrupp 240 sker automatisk QSY efter 90 sekunder.*
- **93#** Följ med i QSY. *Inom 15 sekunder kan detta även ske med ett enkelt PTT-tryck.*

**94***xxx*# Lägg tillfällig passning på talgrupp med nummer *xxx*.

Aktivering av de vanligaste SvxLink-talgrupperna kan på SK5BN ske direkt, genom att bara slå talgruppens nummer (*ej SvxLink standard*). Hos oss behöver man inte heller avsluta kommandon med "fyrkant" (**#**). Aktivering av talgruppen sker omedelbart efter kommandot, vilket också kvitteras verbalt av repeatern.

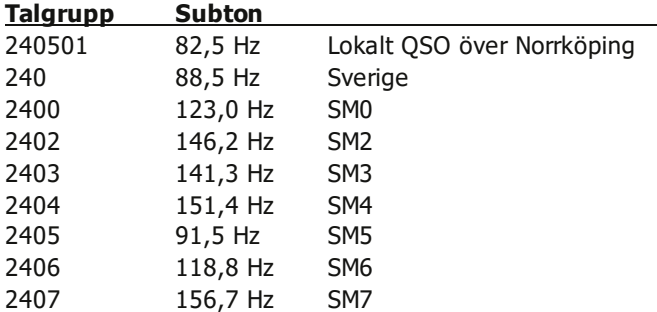

Samtliga toner ovan öppnar dessutom repeatern. Tonerna kan bara användas för aktivering av talgrupp i samband med att repeatern startas. Därefter ignoreras alla subtoner som sänds in av användaren.

Den lokala talgruppen aktiveras efter det första sändningspasset, övriga aktiveras direkt. Alla talgrupper utom den lokala aviseras verbalt.

Om inget aktivt talgruppsval görs av användaren, aktiveras ändå den lokala talgruppen enligt ovan.

Vid inkommande trafik på passade talgrupper, aktiveras repeatern automatiskt. SK5BN passar i dagsläget följande talgrupper:

## **Talgrupper på SvxLink**

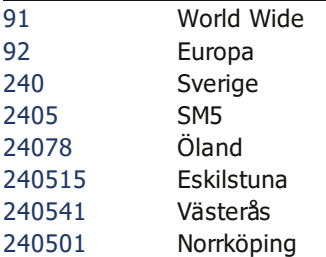

*DMR*

Följande DTMF-kommandon finns.

*xxx*# Aktivera DMR-talgrupp med nummer *xxx*. # Koppla från DMR-talgrupp # Koppla från DMR # Aktivera default DMR-talgrupp.

Användaraktiverad talgrupp gäller i 10 minuter.

Vid inkommande trafik på passade talgrupper, aktiveras repeatern automatiskt.

### **Passade talgrupper på DMR**

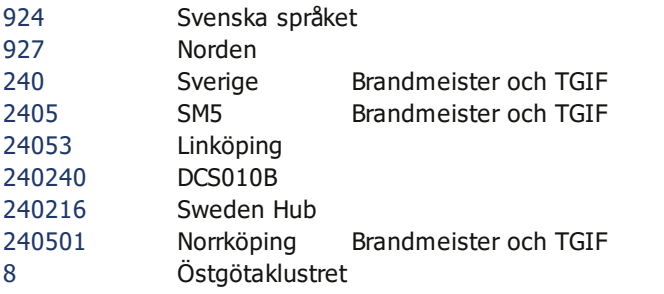

# *D-star*

Följande DTMF-kommandon finns:

**95***rrr*# Aktivera D-star reflektor XLX*xxx*B.

**95***mm*# Byt till modul mm. A=01, B=02 etc.

**95***rrrmm*#Aktivera D-star reflektor XLX*xxx*, modul *mm*.

- **951**# Aktivera D-star reflektor DCS010B.
- **956**# Aktivera D-star reflektor XRF699B.
- **959**# Koppla från användaraktiverad reflektor.
- **96**# Aktivera default D-star reflektor DCS010B.

Användaraktiverad reflektor förblir aktiv så länge trafik pågår, och därefter ytterligare 15 minuter. Glöm inte att koppla ifrån!

Vid inkommande trafik på passade reflektorer, aktiveras repeatern automatiskt.

### **Passade reflektorer på D-star**

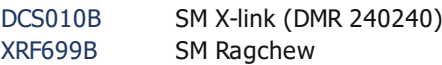

#### *YSF*

Följande DTMF-kommandon finns.

97*rrrrr*# Aktivera YSF-reflektor rrrrr.

**979***rrrr#* Aktivera FCS-reflektor rrrr.

**971**# Aktivera SE-SWEDENHUB, YSF89207.

**975**# Aktivera SE-SK5BN, YSF24051.

**977**# Aktivera SE-SM5GXQ, YSF57839.

**979**# Koppla från användaraktiverad reflektor.

**97**# Aktivera default YSF-reflektor SE-SWEDENHUB, YSF89207.

Användaraktiverad reflektor förblir aktiv så länge trafik pågår, och därefter ytterligare 15 minuter. Glöm inte att koppla ifrån!

Vid inkommande trafik på passade reflektorer, aktiveras repeatern automatiskt.

#### **Passade reflektorer på YSF**

89207 Sweden Hub *(YSF, Wires-X, DMR, D-star, SvxLink)* 24051 SK5BN

# Så här fungerar länkningen

När man startar repeatern, vilket sker efter att man släppt PTT, är första sändningspasset alltid lokalt. Man kan nu ge ett kommando, vilket i så fall upphäver det som skulle ske efter första sändningspasset.

Efter att man släppt PTT efter det första sändningspasset efter att repeatern startat, aktiveras den lokala talgruppen 240501 – eller annan talgrupp som begärts. Nästa gång man sänder så går man alltså ut på talgruppen. Den lokala talgruppen medför samtidig aktivering av samma talgrupp på DMR Brandmeister|TGIF, samt lokal YSF-reflektor 24051. Den lokala SvxLink-talgruppen monitoreras av repeatrarna på Öland (SK7RFL och SK7RN).

Beroende på vilken talgrupp man valt, kan nu stationer som ligger på olika repeatrar tala med varandra. För de närliggande repeatrarna används en morsebokstav, för att indikera vilken repeater som sändningen kom ifrån, t ex:

- **I** Lokal repeater (70cm) **K** Linköping
- 
- 
- 
- **D** DMR | YSF | D-star **G** SM5GXQ Simplexnod
- **U** UK Reflector **T** Tyskland
- 
- **L** EchoLink **N** SK7RN-N (Böda)
- **W** SK5LW (Eskilstuna) **C** SK7RN-C (Borgholm)
- **A** SK7RFL (Algutsrum) **S** SK7RN-S (Mörbylånga)
	-
	-

# EchoLink

Man kan ansluta till SK5BN-R och därmed aktivera repeatern. Aktiveringen sker vid första sändning från EchoLink. Repeatern aviserar inte ut till- och frånkopplingar. Ej heller hörs det något speciellt ut på EchoLink, utan det förblir tyst så länge ingen talar från radiosidan. Anslutna stationer från EchoLink kopplas ned i samband med att repeatern går ned.

Om repeatern är upptagen på någon annan talgrupp än den lokala, kommer dock anslutningen att avvisas. Inkommande anslutning kan alltså aldrig aktivera någon annan talgrupp än den lokala. Ligger man ansluten utan att aktivera repeatern, och det kommer trafik på någon annan talgrupp än den lokala, kommer denna trafik inte att gå ut på EchoLink.

Utgående EchoLink kan göras, genom att helt enkelt slå önskat nodnummer.

Det finns även makron för att ansluta till svenska repeatrar och simplexnoder med EchoLink. Dessa makron är gemensamma för SK7RFL, SK6JX, SK6IF och nu även SK5BN. Makrot består vanligen av bokstaven D följt av två siffror. Listan finns [på sk7rfl.s](https://www.sk7rfl.se/repeaterlogik/kortnummer)e.

### SSA-bulletin

**SK7SSA** Söndagar kl 09:00 Talgrupp 24070 **SK2SSA** Söndagar kl 20:00 Talgrupp 24020

Uppkoppling mot bulletintalgruppen sker med tidsautomatik. Repeatern kommer under tidsintervallen inte att kunna öppna på någon annan talgrupp.